REPUBLIQUE ALGERIENNE DEMOCRATIQUE ET POPULAIRE Ministère de l'enseignement supérieur et de la recherche scientifique Université Larbi Ben M'Hidi Oum El Bouaghi Faculté des sciences exactes et science de la nature et de la vie Département d'informatique et de mathématique 1ere année master vision artificielle Modélisation géométrique

# **TD Chapitre la compression**

# **Exercice 1**

Pour une image avec des intensités: 21, 95, 169 and 243; et des probabilités respectives 3/8, 1/8, 1/8, et 3/8;

Générer un arbre de Huffman binaire et proposer le codage correspondant.

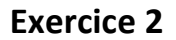

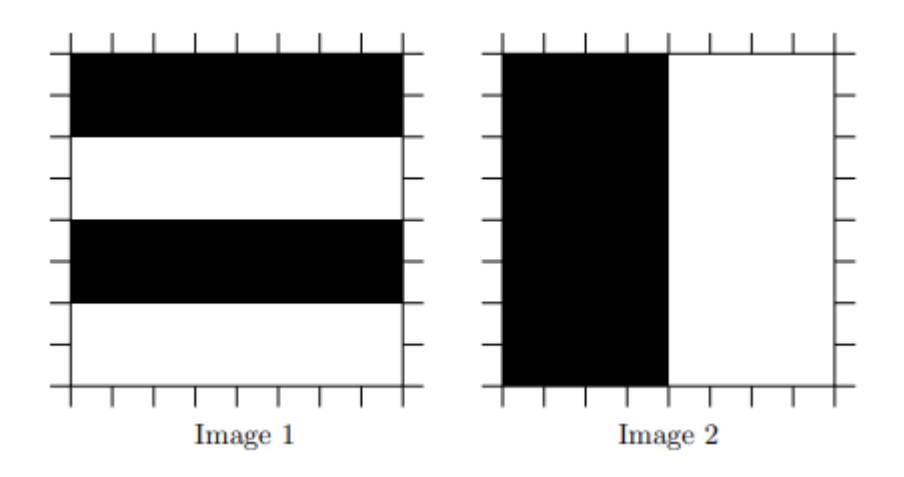

Dans cet exercice, on considère un autre type de compression, utilisé principalement pour les images en noir et blanc comme celles présentées ci-dessus. Il s'agit du codage par plages ou run length encoding (RLE) en anglais. L'idée est la suivante:

dans une image en noir et blanc, chaque pixel est représenté par un 1 (noir) ou un 0 (blanc). Pour comprimer une image avec  $8 \times 8 = 64$  pixels, on transforme tout d'abord celle-ci un une séquence de 64 bits, en "lisant" l'image ligne par ligne. Ainsi l'image 1 ci-dessus est représentée de manière "brute" par la séquence de bits:

1 1 1 1 1 1 1 1 1 1 1 1 1 1 1 1 0 0 0 0 0 0 0 0 0 0 0 0 0 0 0 0 1 1 1 1 1 1 1 1 1 1 1 1 1 1 1 1 0 0 0 0 0 0 0 0 0 0 0 0 0 0 0 0 Vu le grand nombre de 1 et de 0 consécutifs dans cette séquence, il semble qu'on peut économiser de l'espace-mémoire en procédant comme suit: on divise la séquence en paquets de 4 bits de longueur; dans chaque paquet, le premier bit symbolise la couleur (0 ou 1) de la suite de pixels et les 3 bits suivants indiquent en binaire le nombre de pixels consécutifs de cette couleur, moins 1. Exemples:

0010 signifie "3 pixels consécutifs de couleur 0"

1101 signifie "6 pixels consécutifs de couleur 1"

- 1. Quel est le codage RLE de des images ?
- 2. Le codage RLE de la seconde image est bien plus long que celui de la première image, alors que ces images sont très similaires par nature. Proposez une modification du format du codage qui considère qu'un nombre fixe de bits au début du codage sert à définir une convention utilisée pour le codage de toute l'image (en conservant le même type de paquet de 4 bits).

# **Exercice 3**

[127, 63, 63, 63, 255, 255, 127, 127]

[127, 127, 0, 0, 0, 0, 63, 127]

[127, 63, 0, 255, 255, 0, 63, 127]

[127, 63, 0, 255, 255, 0, 63, 127]

[127, 127, 0, 0, 0, 0, 63, 127]

[127, 127, 0, 0, 0, 0, 63, 127]

[127, 63, 63, 63, 63, 63, 127, 127]

[127, 63, 63, 63, 127, 127, 127, 127]

- 1. À partir de l'image ci-dessus, calculez les fréquences des niveaux de gris.
- 2. Créez un arbre de codage de Huffman basé sur ces fréquences.
- 3. Attribuez des codes de Huffman à chaque niveau de gris.
- 4. Remplacez les niveaux de gris de l'image par les codes de Huffman correspondants.

### **Exercice 4**

Soit une source qui génère des lettres de l'alphabet  $A = \{a1, a2, a3, a4, a5\}$  avec les probabilités suivantes : P(a1) = 0.15, P(a2) = 0.04, P(a3) = 0.26, P(a4) = 0.05, P(a5) = 0.5. (a)

Trouver le code de Huffman de la source.

### **Exercice 5 Compression video**

Nous proposons une séquence vidéo de 2 min (25 i/s) dont la taille du fichier est 60 Mo. • Nous utilisons MPEG1 pour compresser cette vidéo, dont B=20% d'une image avant compression et P=50% et I=100 % , en utilisant le codage: IBBPBBIBBP

- Quelle est la taille du GOP utilisé?
- Calculez la taille du fichier généré (compressé)